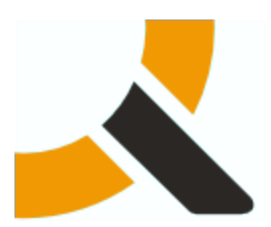

# **Release Notes for Abiquo 2.2**

# **1. Platform Changes**

### **1.1. New Features and Improvements**

Abiquo 2.2 contains the following new features and improvements:

- **Administration Scope**: limit a user to a set of enterprises and datacenters to create administrators for client or regional groups, improving delegated administration, security and control.
- **Database accounting improvements**: optimized tables, processes and views for improved scalability and query performance, and more robust data collection; separate schema for improved security.
- **DVD hardware on VMs**: users can start a VM with a DVD enabled, reducing admin workload.
- **Thin provisioning on ESX**: enabled for all VMs deployed using Abiquo allowing users to resize the hard disk with external tool.
- **Use virtualCopyDisk in all calls (ESX)**: uses VMWare API more consistently, improves VM deployment performance, stability and scalability.
- **Complete API functionality**: improves the overall performance and scalability of the platform. Events retrieval and persistent VMs now included in API. New API/GUI workflow to create persistent virtual machines.
- **Limit the number of NICs of the same VLAN on a VM**: improves platform stability and security.
- **Limit the number of NICs on a VM**: improves platform stability and security.
- **VNC Language selector in ESX**: the end user can decide the keymap for the VNC connection.
- **Nexenta plug-in uses API instead of agent**: simplifies installation and maintenance.
- **Set port for vCenter communications**: supports custom environments for improved security.
- **Pluggable architecture for storage**: allows development of custom storage plugins using SDK.
- $\bullet$ **Billing Integration CSV and DBMS Costing**: enhancement to the Abiquo Billing Integration to optionally include costing calculated from the Abiquo pricing data.

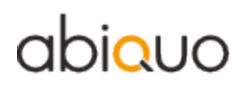

### **1.2. Workflow Changes**

 $\bullet$ **New Persistent VM Process**: In Virtual Datacenters view, create persistent virtual machine templates from virtual machine templates. Deploy persistent templates to create Persistent Virtual Machines.

### **1.3. Other New Features**

- **Abiquo Theme Generator**: easy-to-use theme generator for Abiquo base and enterprise themes to customize your Abiquo GUI.
- **KVM binary**: binary for installing Abiquo KVM on CentOS 6 systems.
- **Reporting Schema and Custom Reports**: kinton\_reporting schema provides a view-based interface to the Abiquo database, improving security, performance and stability and simplifying report creation and maintenance.

## **1.4. Overview of Resolved Bugs**

Abiquo 2.2 has resolved bugs related to detection of virtual machine **move operations in ESX/ESXi**, and addressed bugs related to **Statistics**, which will be fully resolved with a refactor in future releases.

A detailed list of features and resolved bugs is included below.

### **1.5. Detailed List of Improvements and Resolved Bugs**

#### **1.5.1. Improvements**

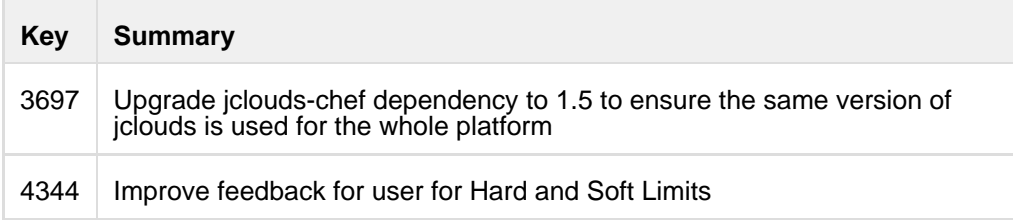

## **1.5.2. Resolved Bugs**

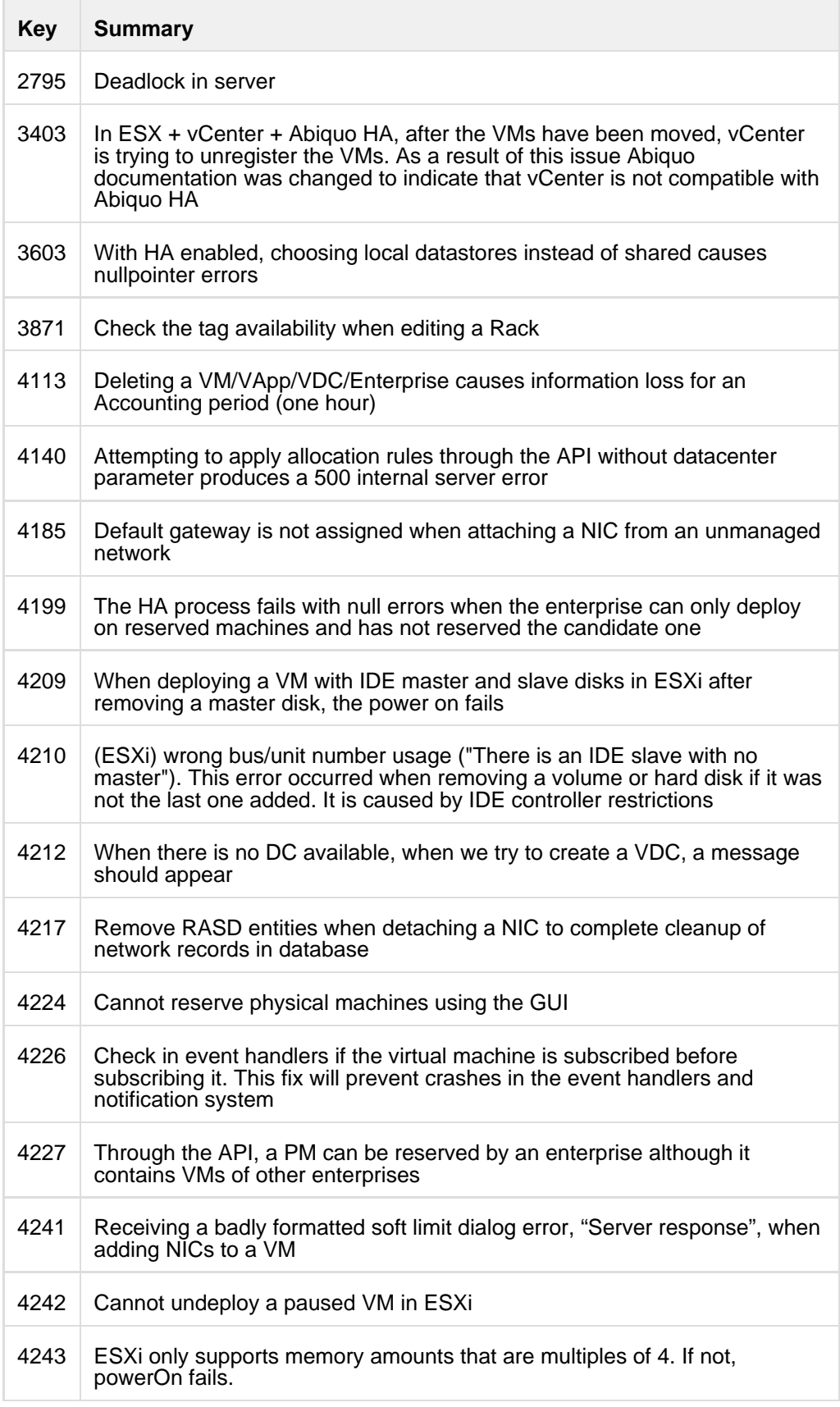

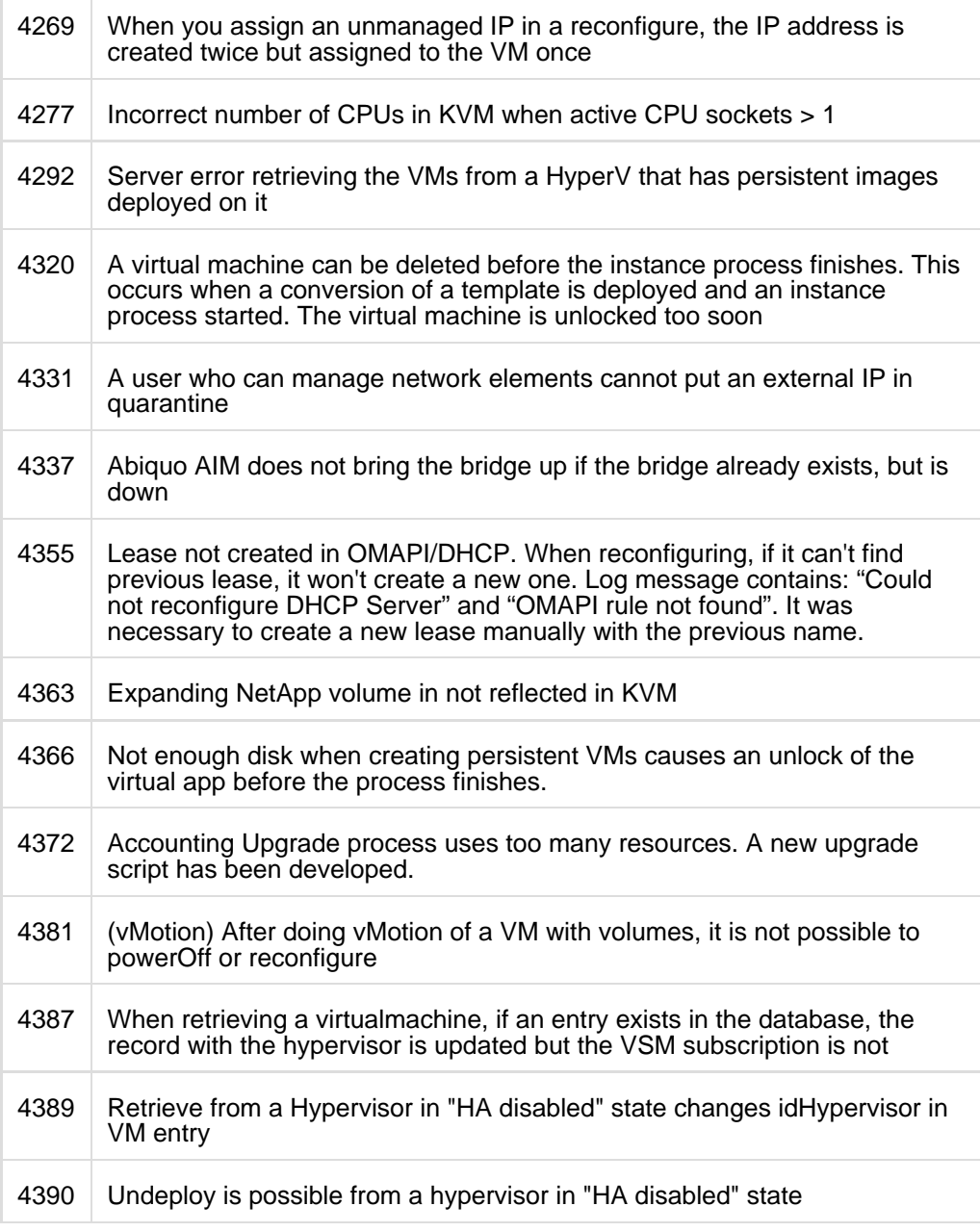

#### **1.5.3. Known Issues**

The following known issues will be resolved in the next release.

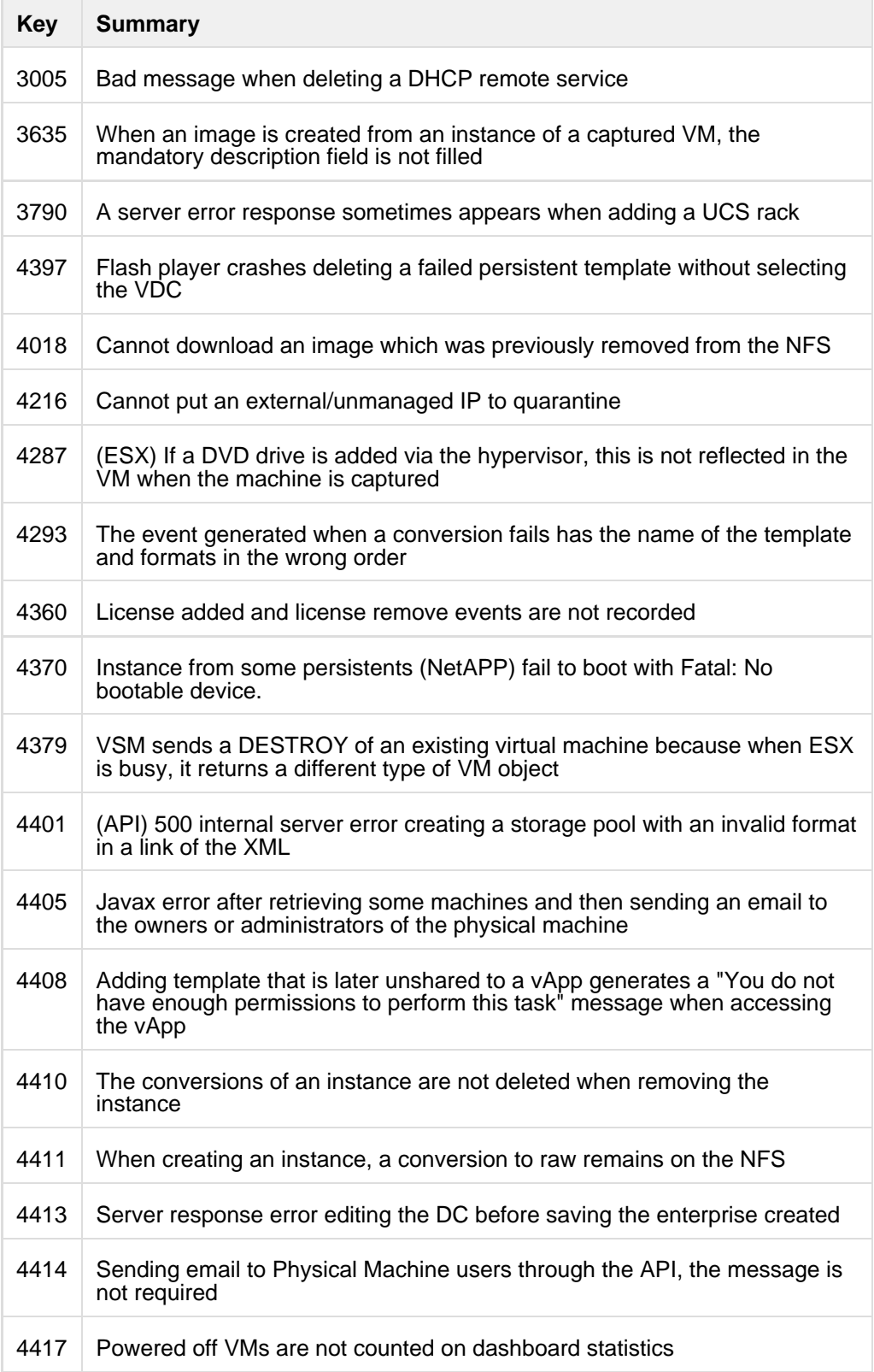

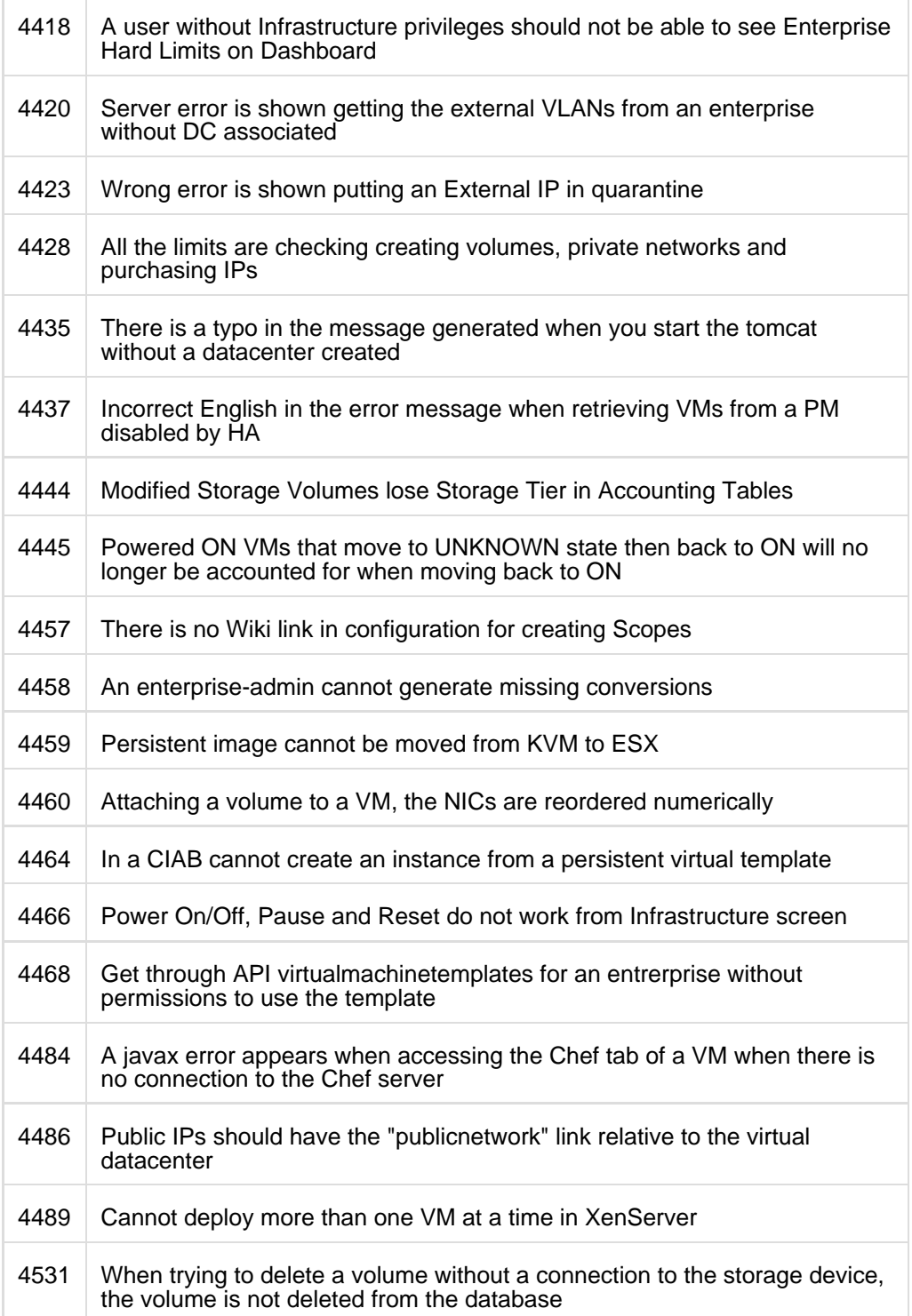